## **Demandes**

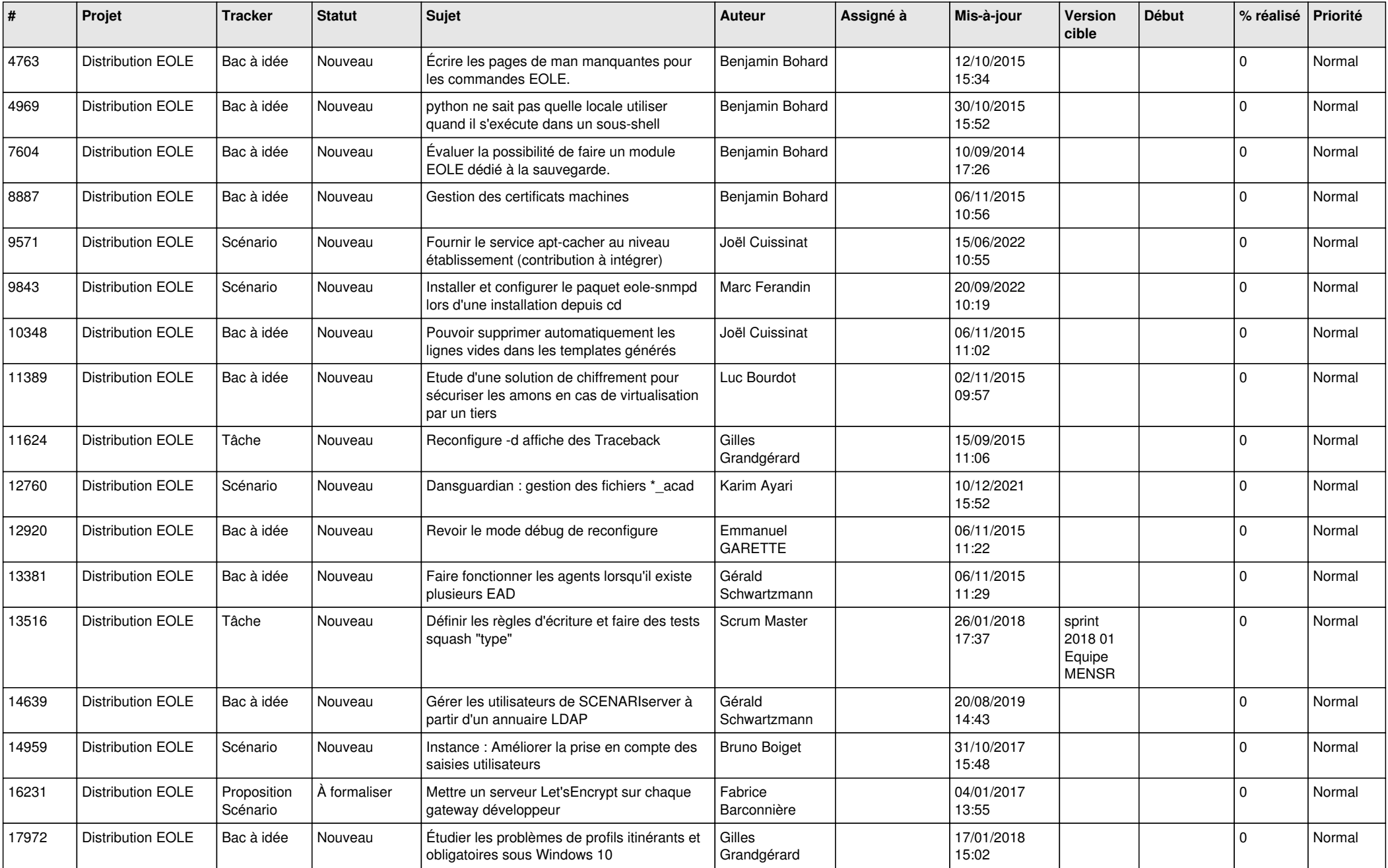

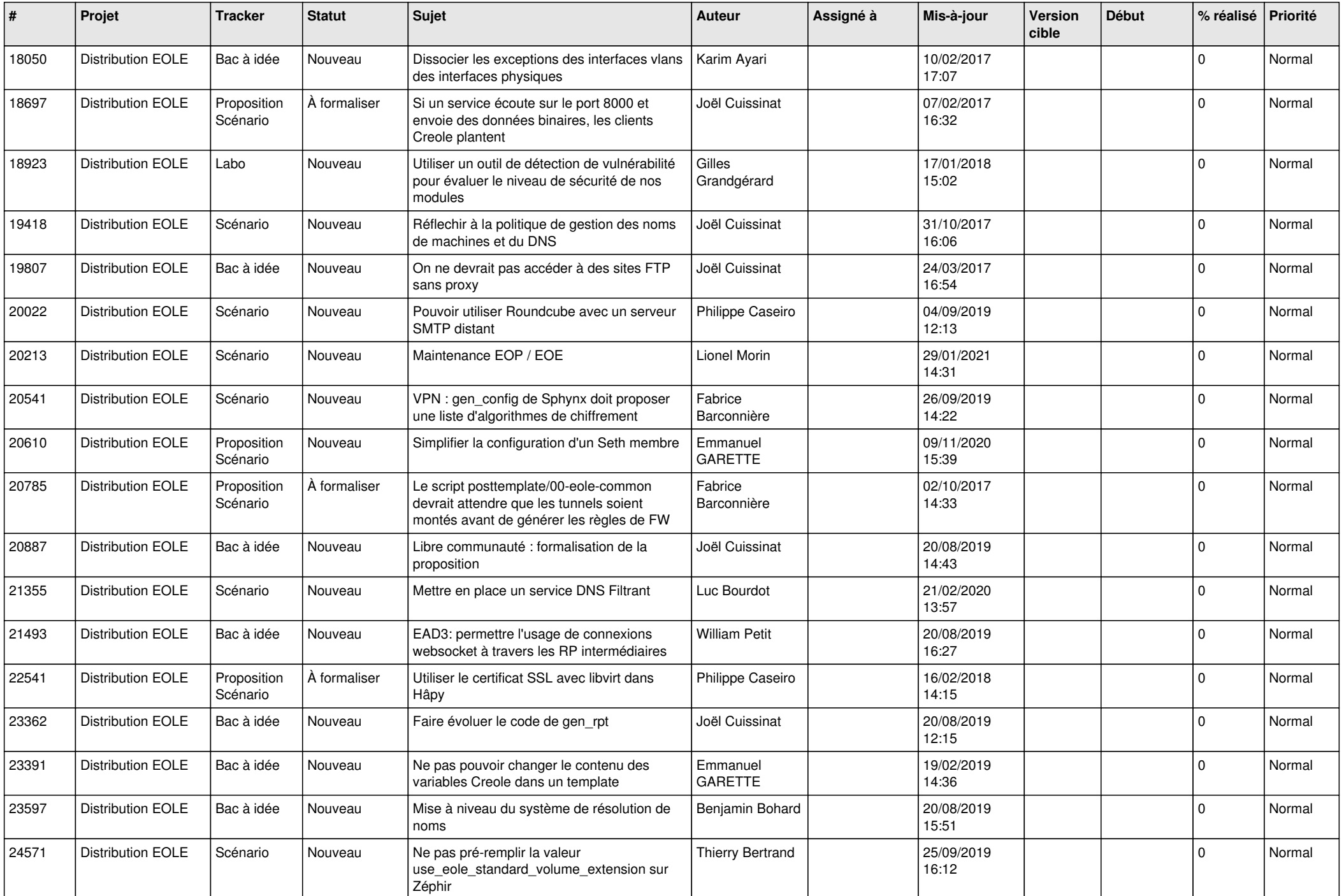

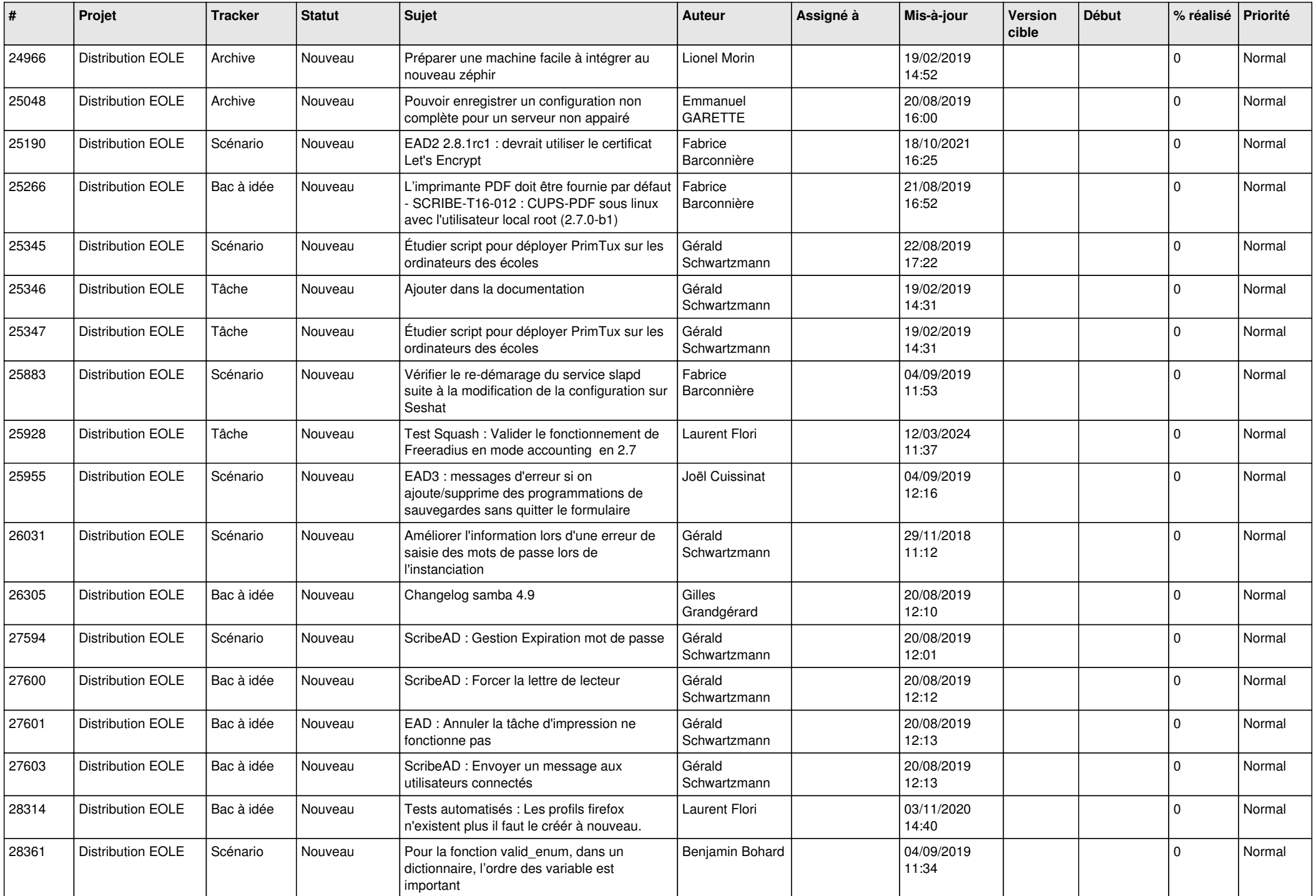

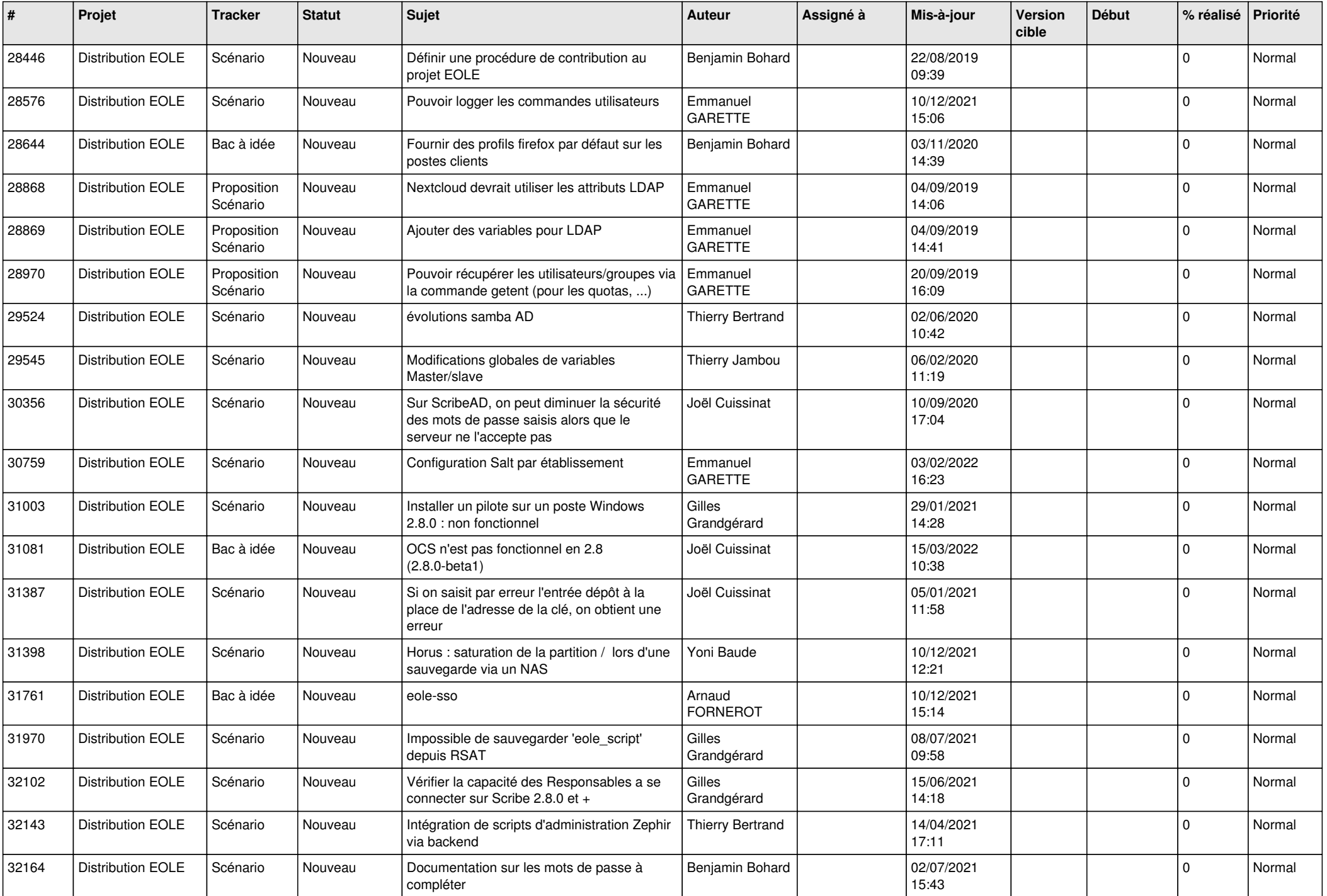

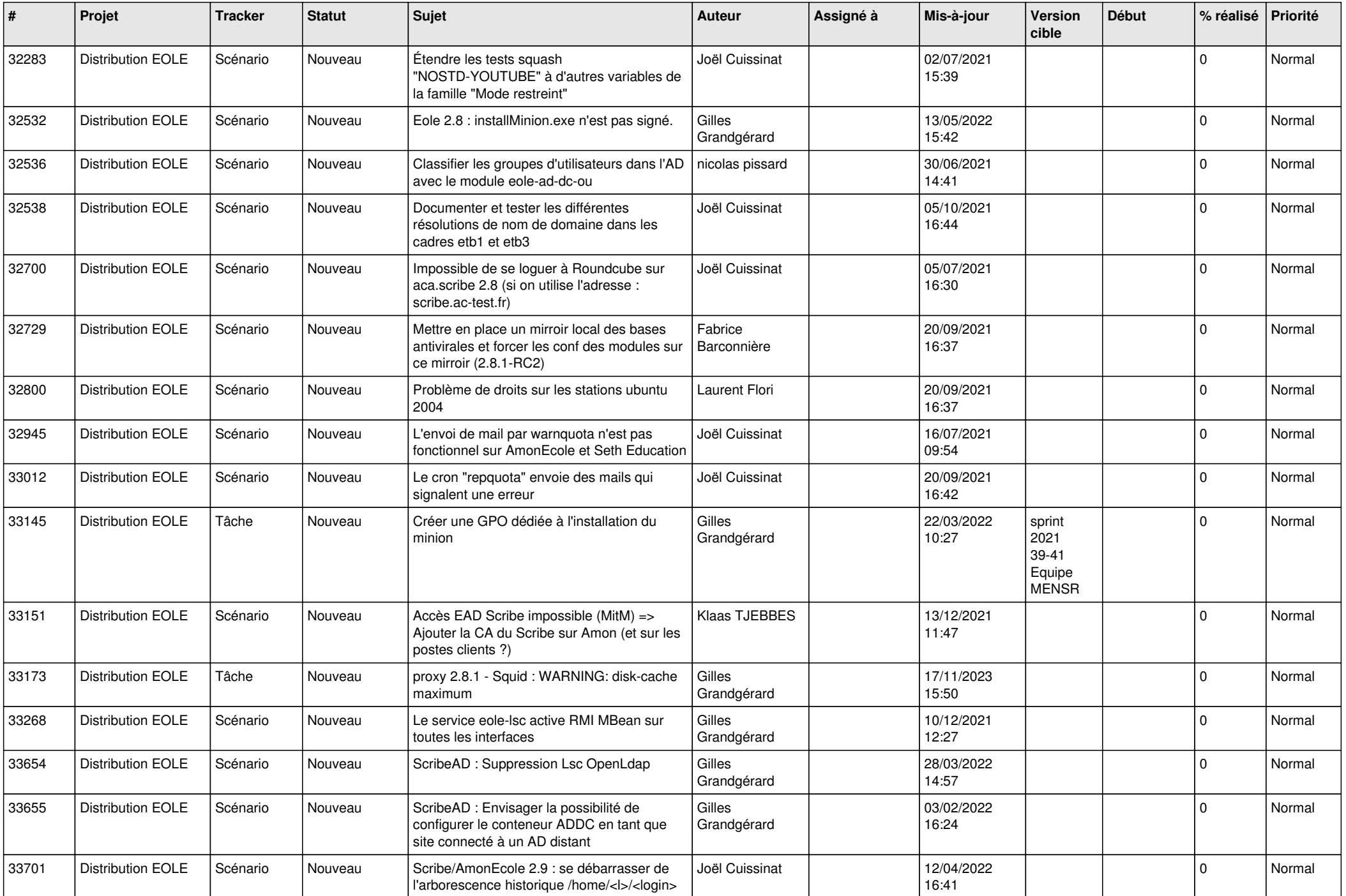

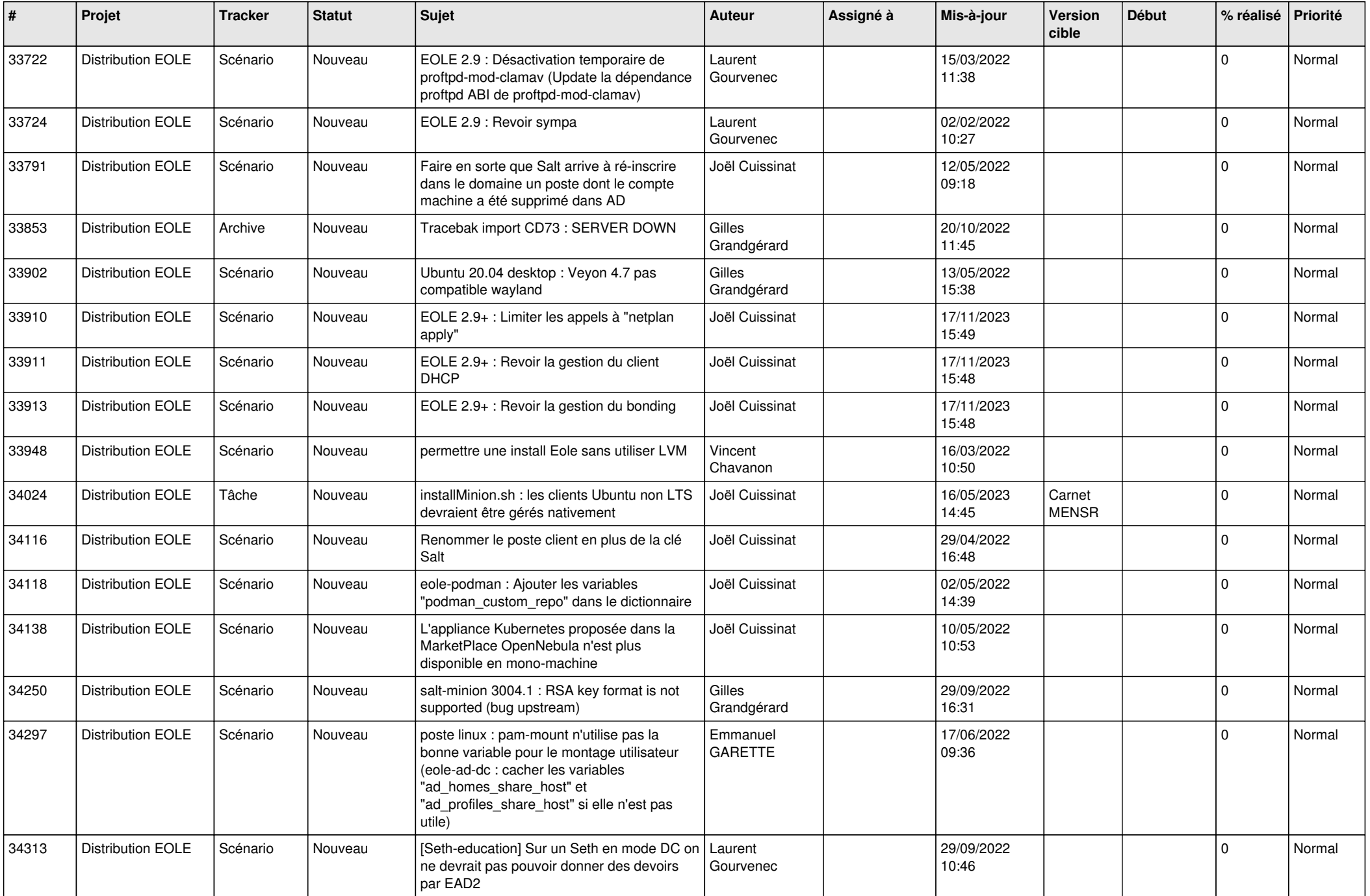

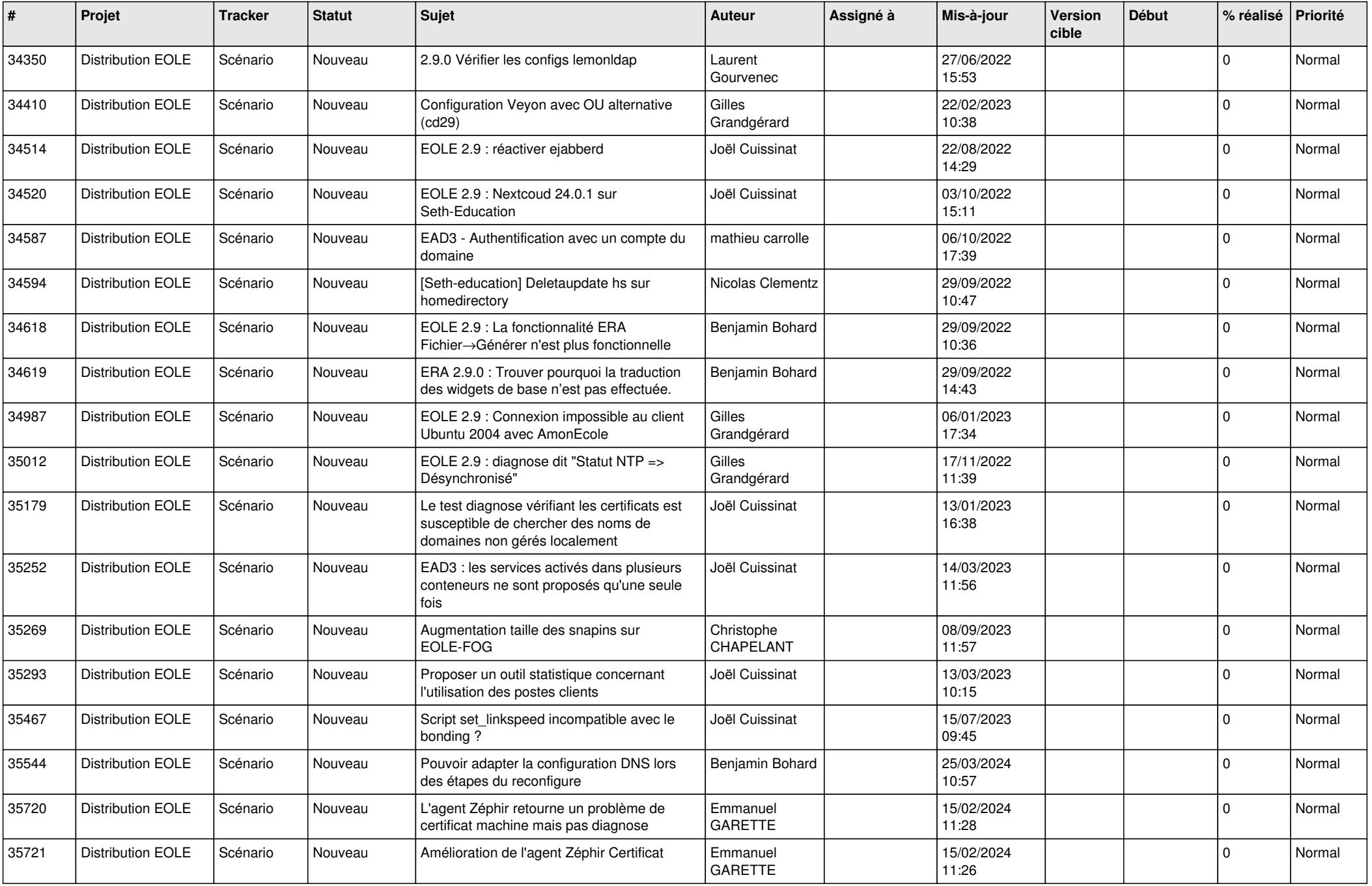

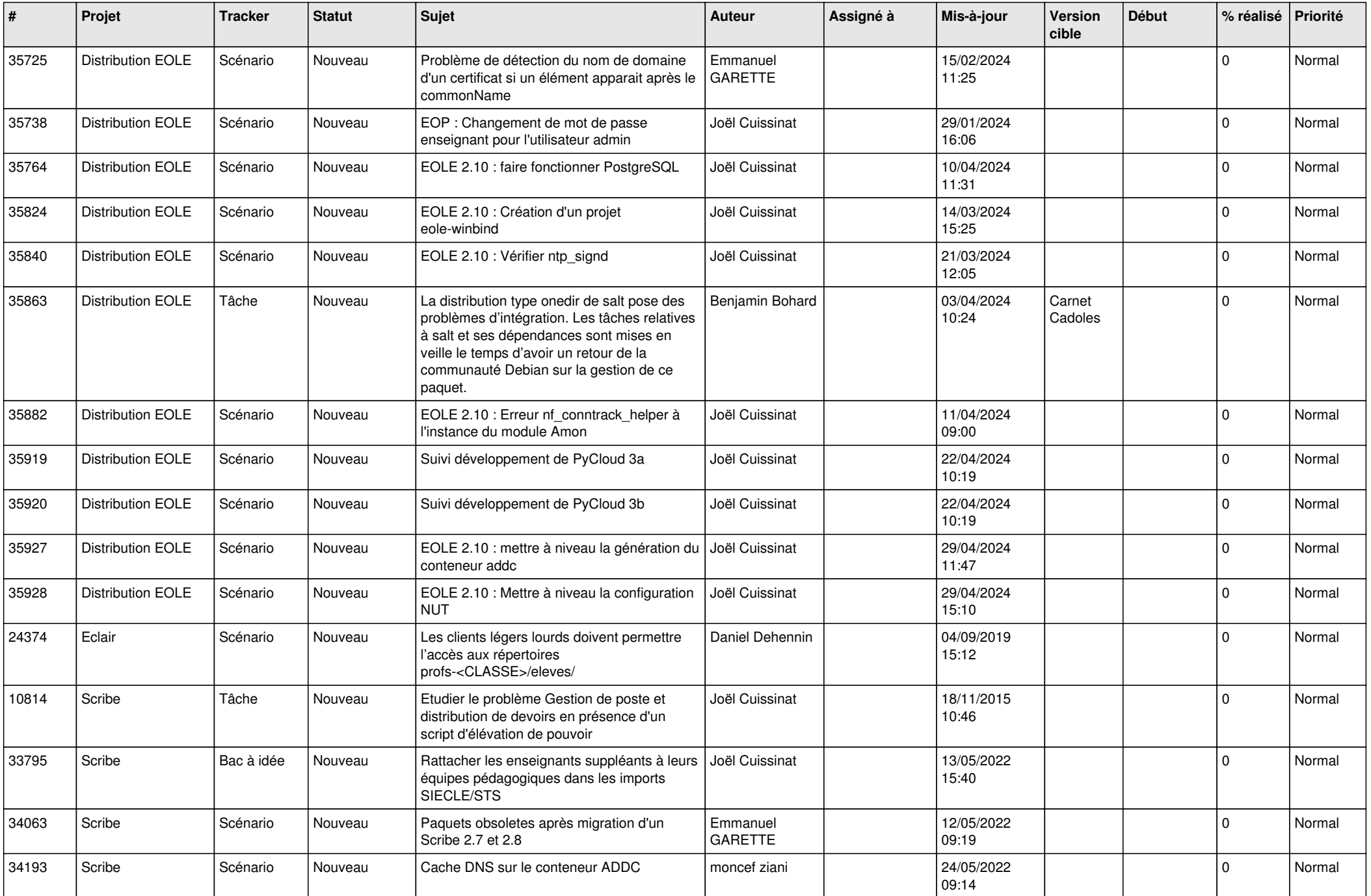

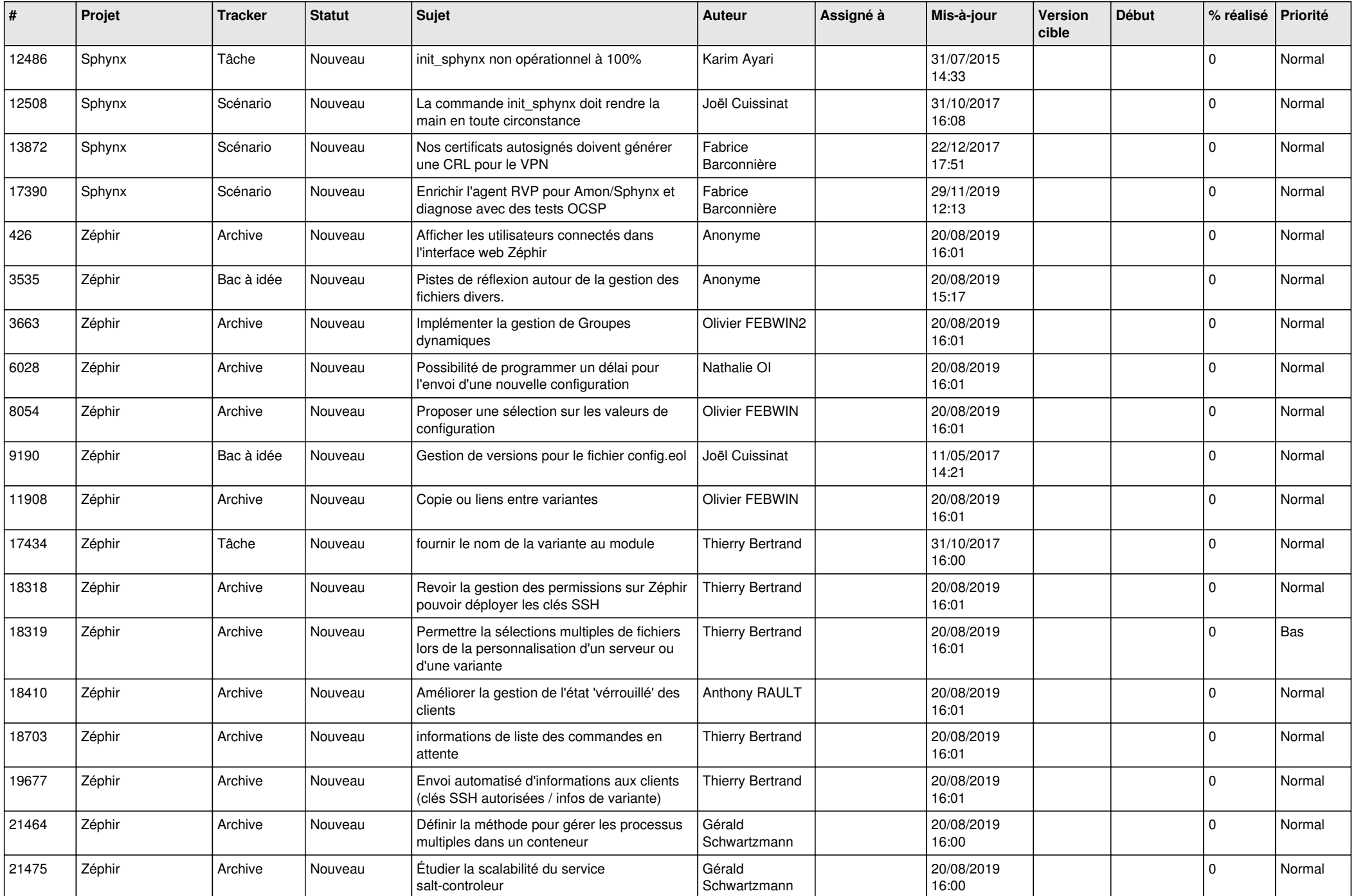

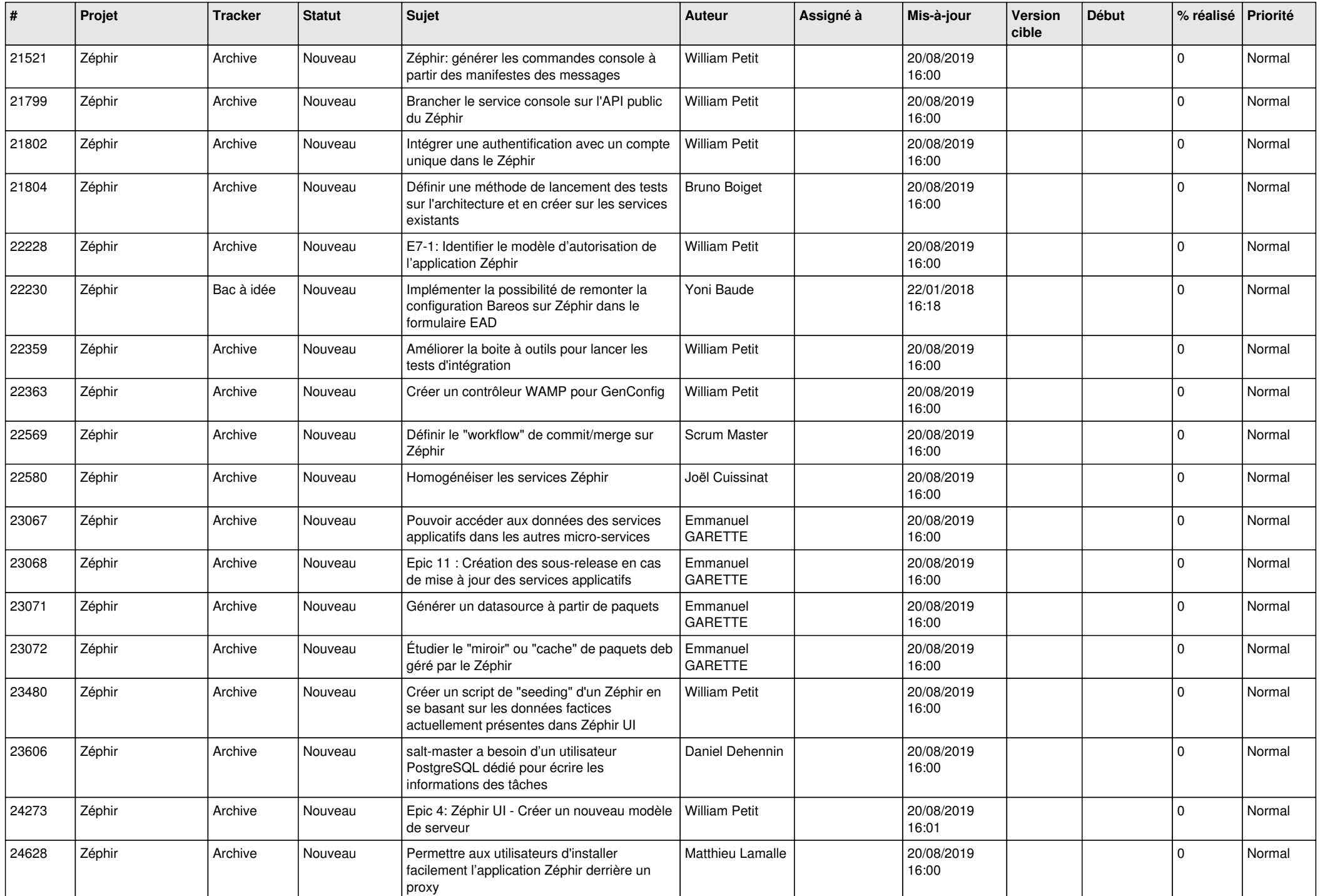

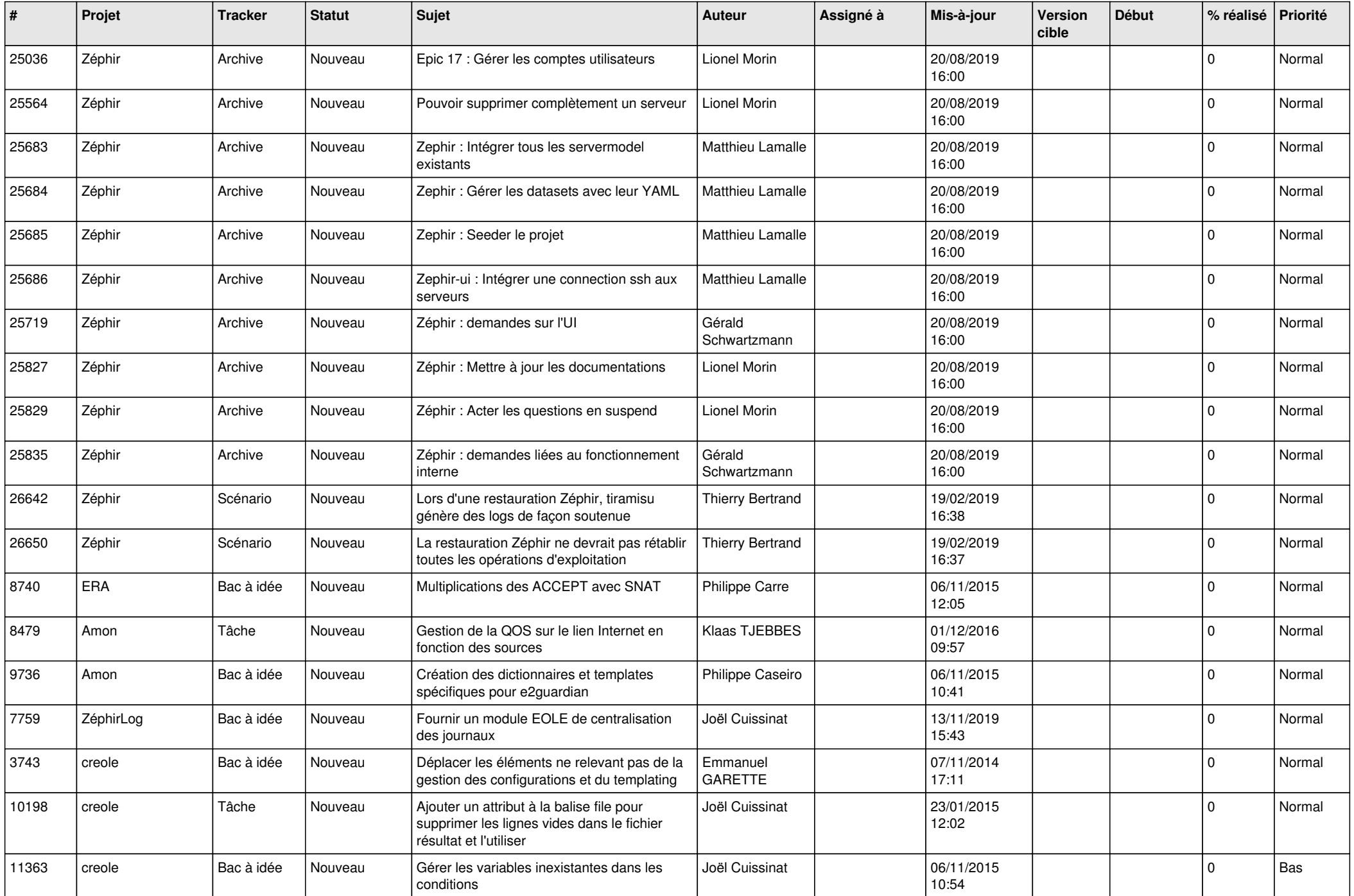

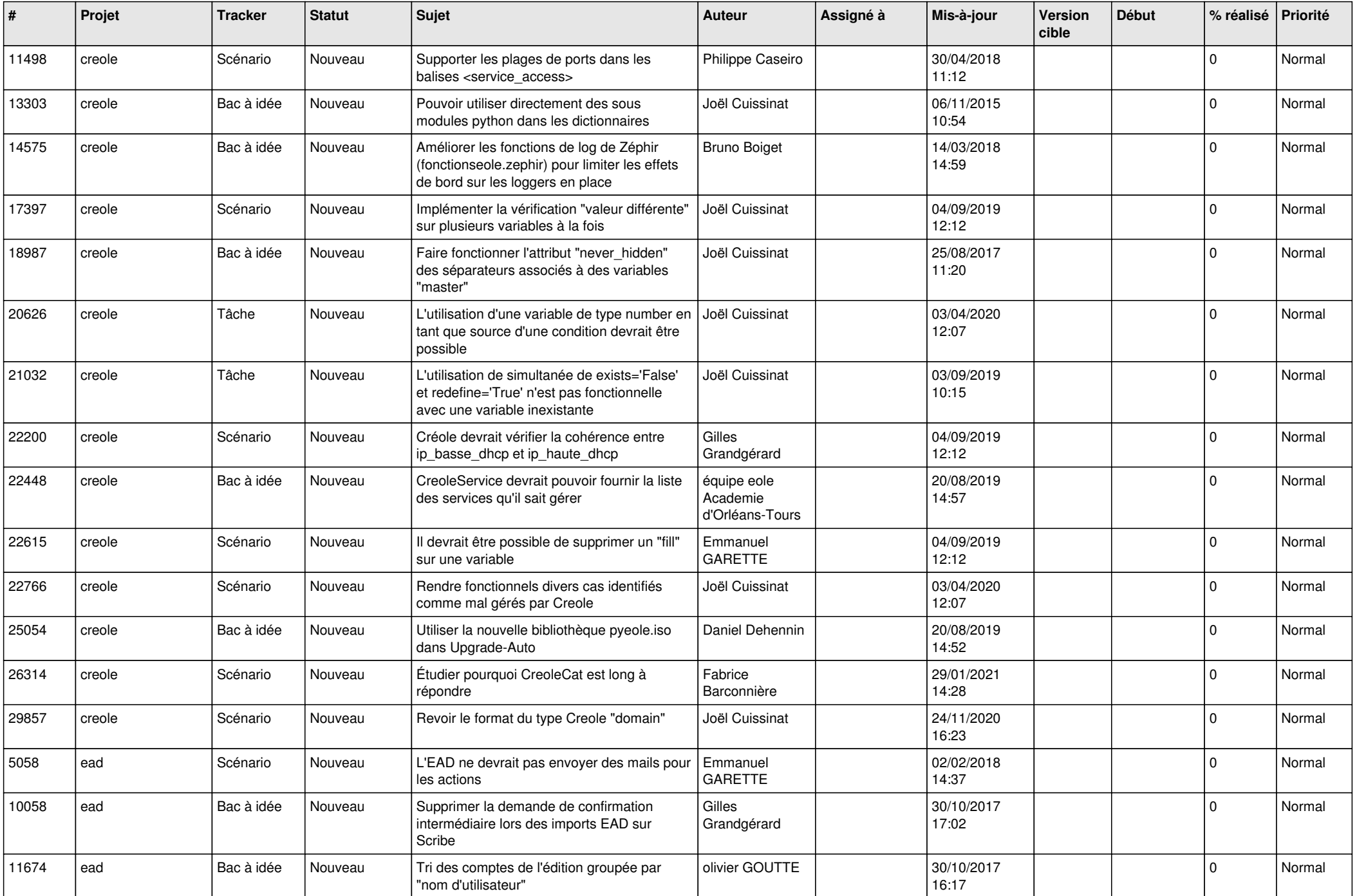

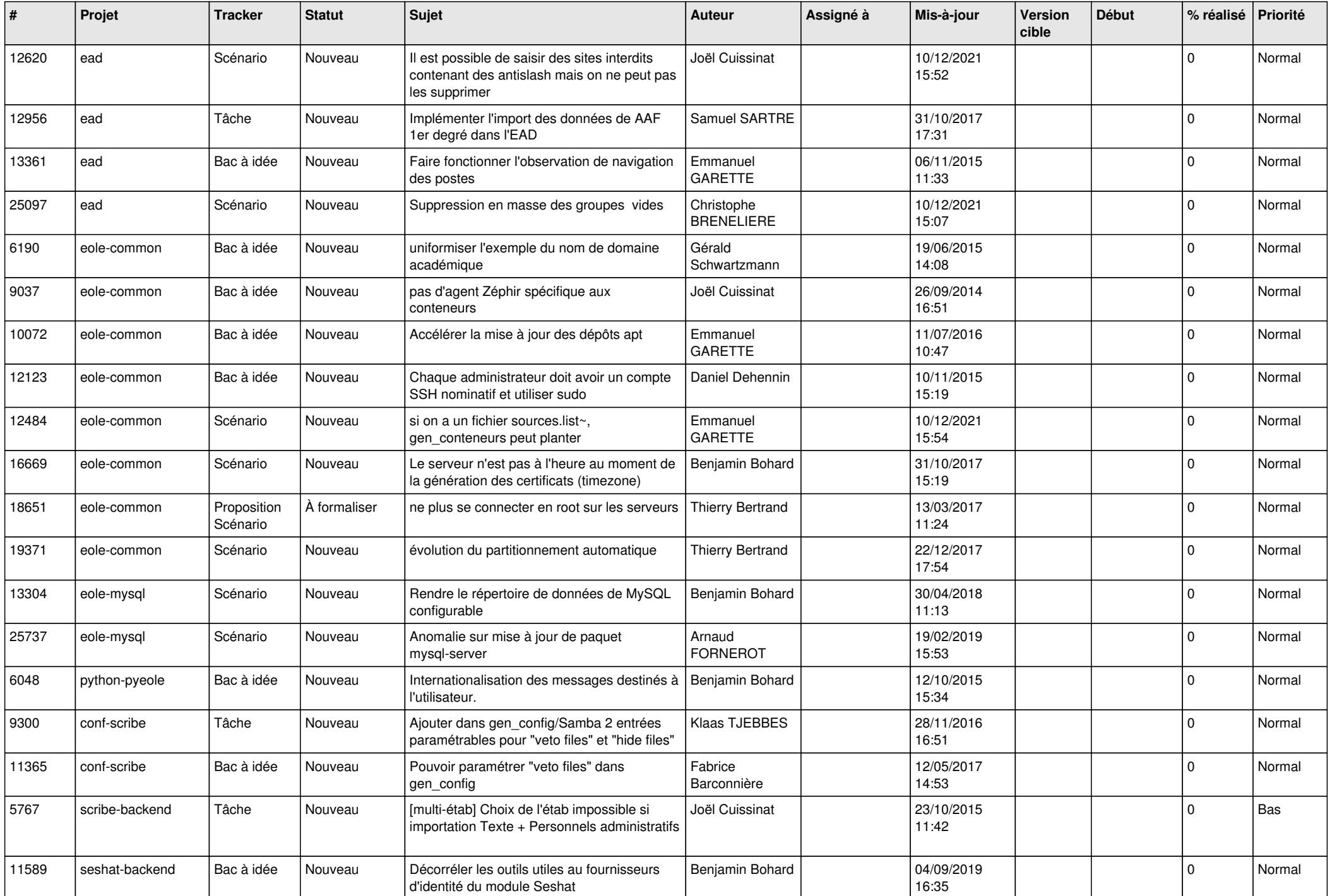

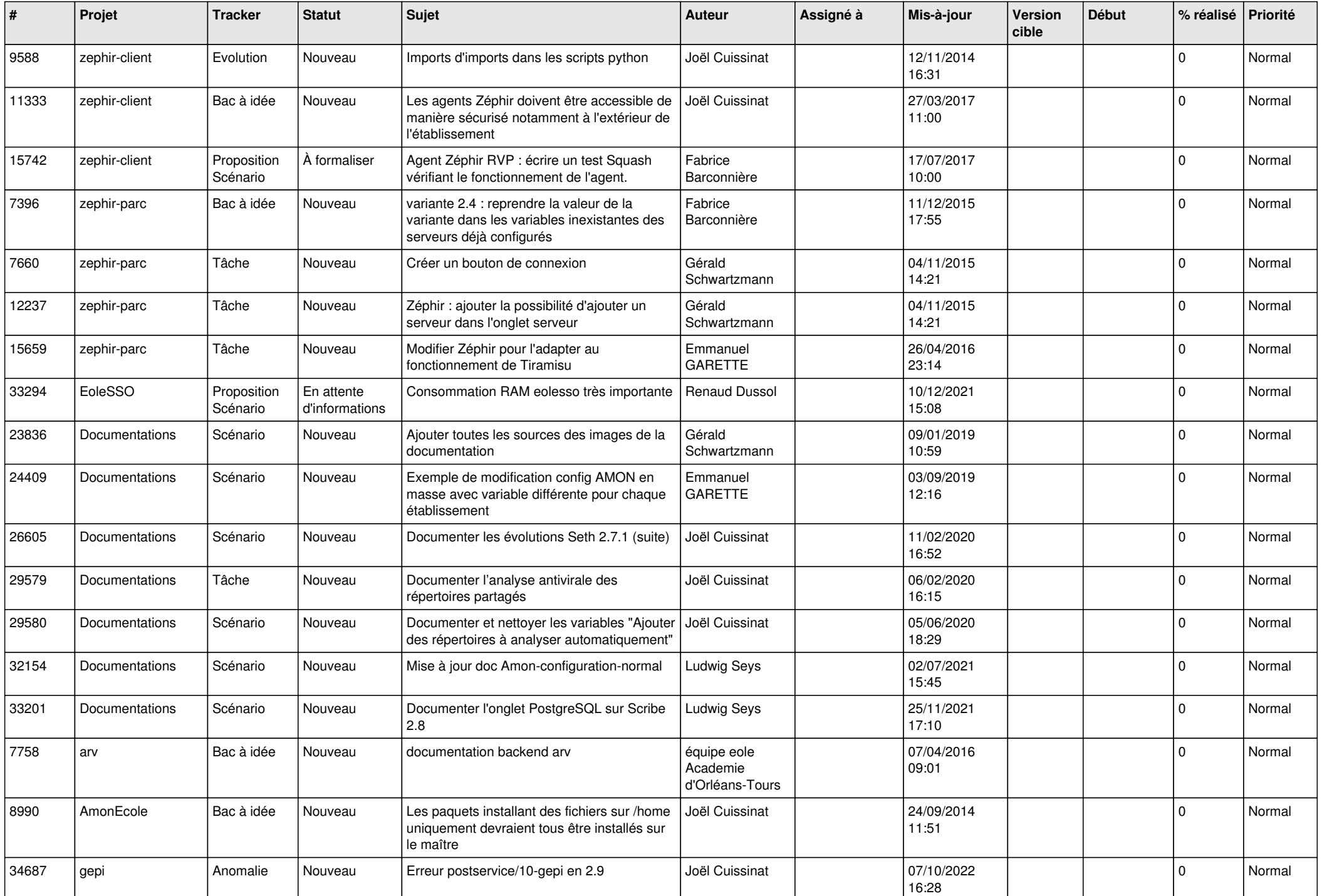

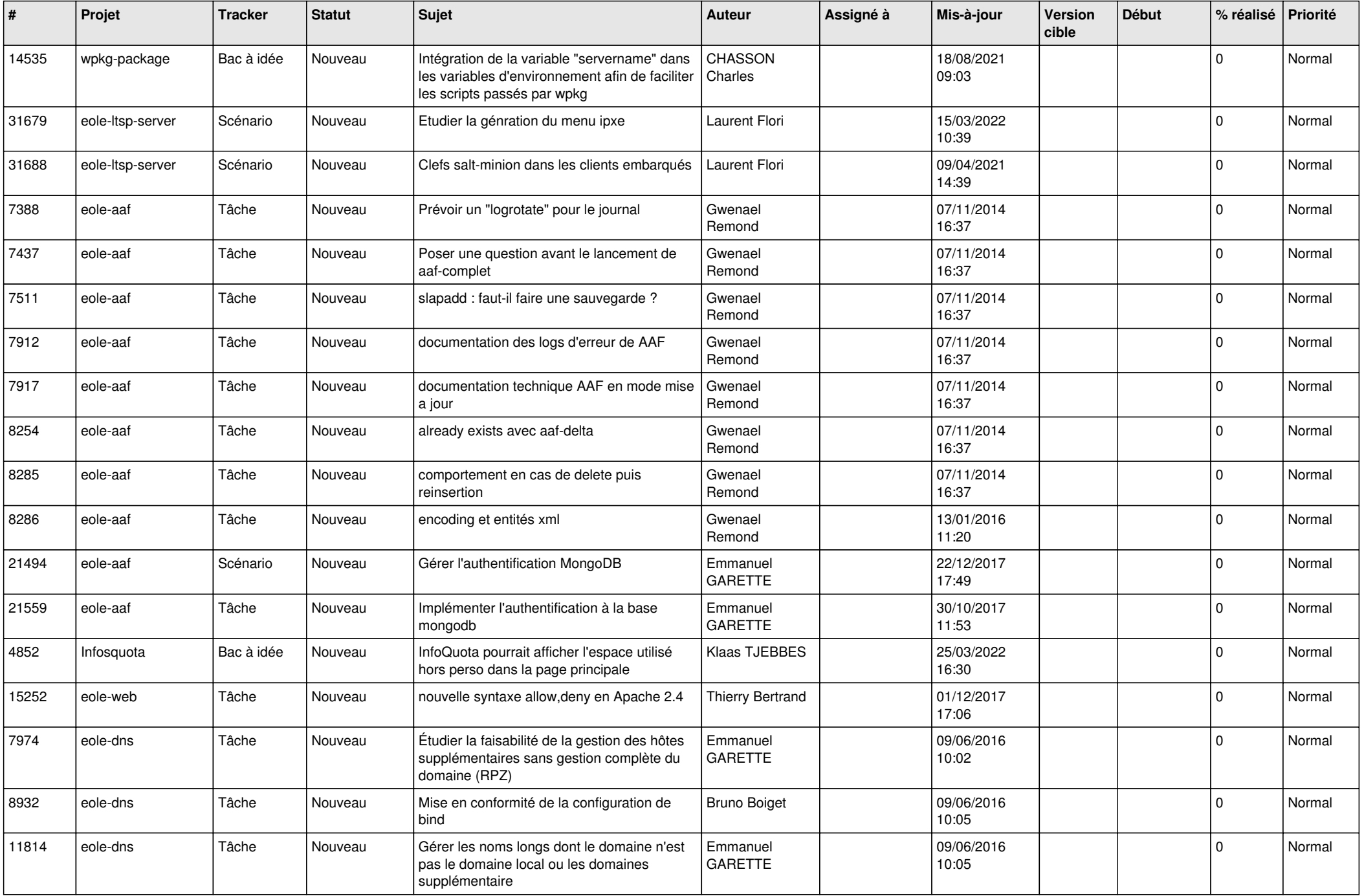

![](_page_15_Picture_583.jpeg)

![](_page_16_Picture_562.jpeg)

![](_page_17_Picture_523.jpeg)

![](_page_18_Picture_539.jpeg)

![](_page_19_Picture_554.jpeg)

![](_page_20_Picture_559.jpeg)

![](_page_21_Picture_599.jpeg)

![](_page_22_Picture_598.jpeg)

![](_page_23_Picture_586.jpeg)

![](_page_24_Picture_612.jpeg)

![](_page_25_Picture_584.jpeg)

![](_page_26_Picture_606.jpeg)

![](_page_27_Picture_439.jpeg)

**...**